## Варламов А.Д., Варламова Е.В.

*Муромский институт (филиал) федерального государственного образовательного учреждения высшего образования «Владимирский государственный университет имени Александра Григорьевича и Николая Григорьевича Столетовых» 602264, г. Муром, Владимирская обл., ул. Орловская, 23 E-mail: varlamov\_aleks@mail.ru, karetko22@mail.ru*

## **Использование оценок асессоров для машинного обучения поиска изображений по визуальному образцу**

В основе алгоритмов поиска изображений по визуальному образцу (другому изображению) лежит оценка близости двух изображений. Эта мера рассчитывается формальным путем на основе математических методов. Ее вычисление может быть выполнено автоматически и, при определенных условиях организации поиска и индексирования изображений, достаточно быстро [1]. Ключевой задачей становится достижение как можно более высокого качества поиска на основе этой меры. Поэтому ее следует выбрать из различных математических процедур и оптимизировать, подбирая параметры алгоритма ее вычисления [2-4]. С этой целью следует применять методы машинного обучения.

В задачах машинного обучения часто решающее значение имеет правильное формирование обучающей выборки [5]. В рассматриваемой задаче выборка представляет собой совокупность прецедентов, каждый из которых содержит пару изображений и экспертную оценку их визуального сходства. Сравнение образцов в отобранной коллекции визуальных данных для обучающего набора выполняют асессоры - специально нанятые для этой работы люди.

Работа асессора состоит в следующем: ему последовательно предоставляются пары изображений, а он определяют степень подобия в каждой из них. Асессоры нужны на этапе разработки системы поиска изображений, и не востребованы при ее эксплуатации.

Так как решение человека, визуально воспринимающего информацию, всегда субъективно, может отличаться от мнения большинства людей, а также, учитывая человеческий фактор допущения ошибки, часто вместо одного асессора к работе приглашают группу людей. При этом могут использоваться следующие три способа сведения оценок:

1. логическое ИЛИ (or) (если хотя бы один из асессоров признал пару тематически близкой, она признается близкой, иначе не близкой);

2. логическое И (and) (если все асессоры признали пару тематически близкой, она признается близкой, иначе не близкой);

3. простое большинство (vote) (если большинство асессоров признало пару тематически близкой, она признается близкой, иначе не близкой).

При таком агрегировании результатов, качество работы асессоров не проверяется и не поощряется добросовестная работа оценщиков. Кроме того, оценки, выставленные надлежаще выполнившими работу экспертами, имеют такое же влияние, как и оценки их коллег, отработавших не на совесть. Поэтому мы предлагаем дополнить процедуру оценки следующими этапами:

1. вычисление коэффициентов корреляции между итоговой оценкой и оценкой каждого асессора;

2. пересчет итоговых оценок (по методу vote) с весовыми коэффициентами влияния на результат, равными рассчитанным коэффициентам корреляции.

Таким образом, с уверенностью можно говорить, что предложенный подход повысит ответственность асессоров в работе и уменьшит влияние на результат человеческого фактора.

## **Литература**

1. Шарапов Р.В., Варламов А.Д. Сравнительный анализ систем поиска графических данных // Современные наукоемкие технологии. 2013. № 1. С. 27-31.

2. Варламов А.Д., Шарапов Р.В. Поиск визуально подобных изображений на основе машинного обучения. // Электронные библиотеки: перспективные методы и технологии,

электронные коллекции: Труды XIV Всероссийской научной конференции RCDL'2012. - г. Переславль-Залесский: изд.-во "Университет города Переславля", 2012, с. 152-159.

3. Varlamov A., Sharapov R. Machine Learning of Visually Similar Images Search // CEUR Workshop Proceedings. 2012. Vol. 934, pp. 113-120.

4. Соченков И.В., Вохминцев А.В., Кузнецов В.В., Хромов Н.А., Григорьева К.С. Поиск изображений по визуальному подобию с применением инвертированных индексов цветовых гистограмм. // Информационные технологии и вычислительные системы. 2015. № 4. С. 86-94.

5. Кафтанников, И.Л. Проблемы формирования обучающей выборки в задачах машинного обучения / И.Л. Кафтанников, А.В. Парасич // Вестник ЮУрГУ. Серия «Компьютерные технологии, управление, радиоэлектроника». - 2016. - Т. 16, № 3. - С. 15-24. DOI: 10.14529/йсг160302

# Подгорнова Ю.А.

*Муромский институт (филиал) федерального государственного образовательного учреждения высшего образования «Владимирский государственный университет имени Александра Григорьевича и Николая Григорьевича Столетовых» 602264, г. Муром, Владимирская обл., ул. Орловская, 23*

## **3D-моделирование молочной железы по маммографическим снимкам**

Рак молочной железы занимает первое место среди онкологических заболеваний женского населения всего мира [1, 2]. Ежегодно увеличивается количество вновь заболевших и во Владимирской области. Маммография – это единственный неинвазивный метод выявления патологий молочной железы у женщин старше 40 лет. Лечение злокачественных опухолей заключается в полном или частичном удалении молочной железы. Основным фактором, который учитывается специалистом, для выбора метода операции является оценка объемного соотношения между опухолью и всей молочной железой. 3D моделирование молочной железы возможно по двум маммограммам пациента, выполненным в краниокаудальной и медиолатеральной проекциях. На сегодняшний день известно несколько работ по трехмерной реконструкции молочной железы [3-6].

В [3] реконструкция выполняется в 2 этапа. Сначала врач-рентгенолог выделяет на маммограммах кривые молочных желез, а затем замкнутые контуры новообразования. На этом этапе проектируемые плоскости смещаются вертикально и горизонтально пока не совпадут. На следующем этапе аппроксимируют внешнюю поверхность груди, предполагая полуэллиптическую форму в участках поверхности, параллельной ее основанию. Полуэллиптическая форма представляет собой композицию из четырех секций эллипсов, каждая из которых соответствует одному квадранту.

Объемная реконструкция [4] использует подход, основанный на сходстве между линейными структурами. Соответствие построено только на сопоставлении характерных анатомических структур, обнаруженных на обоих изображениях. Для реконструкции используется алгоритм максимизации ожиданий (EM) в сочетании с алгоритмом роста трехмерной области. На маммографических снимках определяются точки соответствия. Двумерная точка будет генерироваться трехмерной точкой, если расстояние, определенное в соответствующем процессе, является локальным минимумом. Компонент z отбрасывается. Однако, данный алгоритм не учитывает наличие каких-либо аномалий (опухолей или тяжелых структурных изменений), а также в методе не исследуются эффекты, связанные с сжатием молочной железы.

Алгоритм трехмерной реконструкции, представленный в [5] стоит из: сегментации маммограмм на 3 области (фон, молочная железа, грудная мышца), удаление области грудной мышцы со снимков, согласования маммографических снимков на основе геометрической модели для корреляции изображений на основе местоположения соска, как единственной точки поверхности, моделирования объемной молочной железы на основе предложенного уравнения. Данный метод учитывает сжатие молочной железы при маммографическом исследовании.

Реконструкция молочной железы [6] выполняется с помощью алгоритма модификации проекции пространственной сетки и итеративной ближайшей точки (MPGS-ICP). Анализируются изображения двух проекций, вручную выбирается не менее 8 соответствий между ними. Чем больше точек указано, тем точнее будут реконструированы части молочной железы. С помощью такой реконструкции можно выделить микрокальцинаты, которые часто являются предвестниками рака молочной железы.

В результате проведенного исследования можно сказать, что на сегодняшний день существует несколько методов 3D реконструкции молочной железы, использующих маммографические снимки в краниокаудальной и медиолатеральной проекциях, однако некоторые из них не учитывают сжатие молочной железы при маммографическом скрининге, что усложняет поиск соответствий между рентгенологическими изображениями.

Исследование выполнено при финансовой поддержке РФФИ в рамках научного проекта № 16-37-00227.

## **Литература**

1. Захарова Е.А., Буланова Ю.А. Математическая модель заболеваемости раком молочной железы // Забайкальский медицинский вестник. - 2015. - № 1. С. 134-142.

2. Садыков С.С., Буланова Ю.А., Захарова Е.А. Компьютерная диагностика новообразований на маммографических снимках // Компьютерная оптика. - 2014. - т.38, №1. - С. 131-138. - ISSN 0134-2452

3. Rodriguez J., Linares P. et al. Estimating the tumor-breast volume ratio from mammograms // WSCG '2007: Short Communications Proceedings: The 15th International Conference in Central Europe on Computer Graphics, Visualization and Computer Vision 2007 in cooperation with EUROGRAPHICS: University of West Bohemia, Plzen, Czech Republic, January 29 – February 1, 2007, p. 219-224.- ISBN 978-80-86943-02-2

4. Marti, R., Zwiggelaar, R., Rubin, C., and Denton, E. (2004). 2D-3D correspondence in mammography// Cybernetics and Systems, 35:85–105.

5. Kallergi M., Manohar A. Stereoscopic representation of the breast from two mammographic view with external markers // Proceedings of the SPIE, Volume 5029, p. 368-375 (2003)

6. Huang C.-R. et al. Reconstruction and rendering of microcalcifications from two mammogram views by modified projective grid space (MPGS)// Computerized Medical Imaging and Graphics 30 (2006) p. 123–133

Привезенцев Д.Г.

*Муромский институт (филиал) федерального государственного образовательного учреждения высшего образования «Владимирский государственный университет имени Александра Григорьевича и Николая Григорьевича Столетовых» 602264, г. Муром, Владимирская обл., ул. Орловская, 23 E-mail: dgprivezencev@mail.ru*

### **Нечеткое древовидное представление цифрового изображения**

Для использования всех возможностей нечетких множеств необходимо модифицировать разработанную в [1-3] фрактальную модель и привести ее к нечеткому виду.

Во время построения фрактального кода изображения формируется множество ранговых блоков, доменных блоков и величин ошибок аппроксимации:

$$
R = \{R_i\}, R_i = \{D_j, \xi_{i,j}\}.
$$

Тогда, используя (8), выражение (9) можно выразить с использованием нечеткого множества

$$
R = \{D_j, \mu_R(D_j), 1 - \mu_R(D_j)|D_j \in D\}
$$
 (1)

Тогда функция принадлежности  $\mu_R(D_i)$  будет иметь вид:

$$
\mu_{R}(D_{j})=\frac{\xi_{j}}{\xi_{\max}},
$$

где ξmax – максимальная ошибка аппроксимации, которая определяется как разница между абсолютно черным и абсолютно белым изображениями

$$
\xi_{\text{max}} = \frac{255}{\sqrt{\text{m} \cdot \text{n}}},
$$

где m, n – размеры изображений.

Представим изображение f в виде графа  $G = (V, \overline{U})$ , где V – список ранговых блоков изображения,  $\overline{U}$  – связи между ранговыми блоками. Тогда процесс формирования дерева ранговых блоков изображение можно расписать следующим образом. Имеется ранговый блок нулевого уровня  $R^0$ , которому соответствует все изображение, т.е.  $v_1 = R^0$ . Он содержит ранговые блоки первого уровня  $\{ {\rm R_{1}^{1}}, {\rm R_{2}^{1}}, {\rm R_{3}^{1}}, {\rm R_{4}^{1}}\} \in {\rm R^0},$  т.е.:

$$
v_2 = R_1^1, v_3 = R_2^1, v_4 = R_3^1, v_5 = R_4^1,
$$

$$
\{\overline{u_1} = (v_1, v_2), \overline{u_2} = (v_1, v_3), \overline{u_3} = (v_1, v_4), \overline{u_4} = (v_1, v_5)\} \in \overline{U}.
$$

Продолжив далее формирование фрактального кода, получается законченное дерево ранговых блоков, из которого строится изображение. Фрагмент дерева ранговых блоков приведен на рисунке 2.

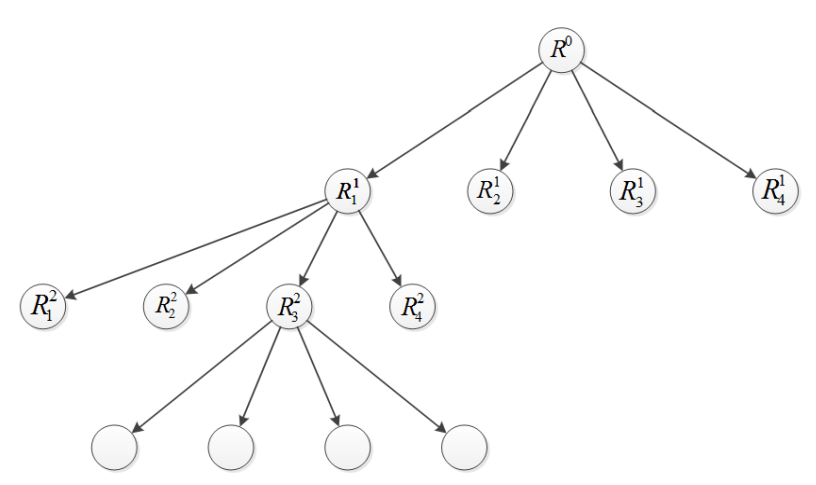

Рис. 1– Фрагмент дерева ранговых блоков

Оператор формирования фрактального кода, в частности фрактального дерева, назовем прямым фрактальным преобразование:

$$
F(f, D) = \Phi,\tag{2}
$$

 $(4)$ 

где Ф - получаемый фрактальный код изображения f с помощью оператора F. Кроме того, дополнительным параметром оператора является список доменных блоков D изображения, участвующих в формировании кода.

Кроме прямого преобразования существует обратное фрактальное преобразование, которое формирует изображение по фрактальному коду:

$$
f' = F^*(\Phi, D) = F^*(F(f, D)).
$$
\n(3)

Для правильного восстановления изображения по его фрактальному коду, важно, чтобы в преобразованиях использовался одинаковый список доменных блоков D.

В изначальном варианте формируемый фрактальный код является полным. Это означает, что каждая вершина графа имеет одного родителя и четырех потомков, но длина нисходящей цепочки не превышает глубины квадродерева, которая задается на начальном этапе построения кода.

Если для восстановления изображения оператором (3) в качестве параметра Ф использовать полное дерево, тогда изображение f будет максимально похоже на исходное изображение.

Для целей получения видоизмененных изображений используются неполные деревья ранговых блоков. Для формирования неполного дерева используется оператор вида:

$$
P^* = \Gamma(\Phi).
$$

Вид оператора Г зависит от требуемого результата. Так, например, убрав некоторые ветки фрактального дерева, можно добиться получения изображения, на котором участки, за которые отвечали удаленные ветки, будут сглаженными, а остальные участки четкими.

Учитывая (1) пороговый оператор Г может выглядеть следующим образом:

$$
\Gamma(\Phi) = \{R', D\}, R' = \{R_i | \mu_R(D_j) > \varepsilon\}
$$
\n
$$
(5)
$$

Оператор (5) позволяет использовать только ранговые блоки, значение функции принадлежности которых больше заданного порогового значения  $\varepsilon$ .

Таким образом, предлагается новая нечеткая фрактальная модель изображения, являющаяся модификацией, ранее разработанной фрактальной модели, за счет использования нечетких множеств для формирования фрактального кода. Использование двух перспективных подходов позволит использовать преимущества фрактальных методов обработки изображений совместно с возможностями нечетких множеств и нечеткой логики.

Разработанная модель предоставляет возможности для дальнейшей разработки алгоритмов обработки изображений, основанных на обработке нечеткого фрактального кода методами анализа нечетких множеств.

Исследование выполнено при финансовой поддержке РФФИ в рамках научного проекта № 17-47-330073.

### Литература

1. Привезенцев Д.Г., Жизняков А.Л. Фрактальная модель цифрового изображения // Алгоритмы, методы и системы обработки данных. 2010. № 15. С. 147-152.

2. Жизняков А.Л., Привезенцев Д.Г. Использование характера распределения самоподобия в качестве признака цифрового изображения в задаче обнаружения объектов по аэрофотоснимкам // Радиотехнические и телекоммуникационные системы. 2013. № 4 (12). С.  $44 - 50.$ 

3. Привезенцев Д.Г., Жизняков А.Л. Выделение локальных признаков самоподобия цифрового изображения // Методы и устройства передачи и обработки информации. 2010. № 12. C. 54-58.

### Привезенцев Д.Г., Жизняков А.Л.

*Муромский институт (филиал) федерального государственного образовательного учреждения высшего образования «Владимирский государственный университет имени Александра Григорьевича и Николая Григорьевича Столетовых» 602264, г. Муром, Владимирская обл., ул. Орловская, 23 E-mail: dgprivezencev@mail.ru*

## **Нечеткая фрактальная модель цифрового изображения**

Разработанная и описанная в [1-3] фрактальная модель цифрового изображения реализует систему итерируемых функций и может быть представлена выражением:

$$
f' = \sum_{i=1}^{M} \left( B_{n_i, m_i}^{r_i} \right)^* \left[ s_i \left( \widetilde{w} \left( B_{k_i, l_i}^{d_i} \right) [f] \right) + o_i \right], \tag{1}
$$

где

$$
D = \left(B_{k_i, l_i}^{d_i}\right)[f] \tag{2}
$$

– это оператор извлечения доменного блока с индексом  $d_i$  из исходного изображения f. Преобразование, которое выполняет изменение цветовых характеристик доменного блока и геометрическое преобразование имеет следующий вид:

$$
D' = s_i(\widetilde{w}[D]) + o_i.
$$
 (3)

После выполнения всех преобразований над исходным доменным блоком результат вставляется в изображение:

$$
f' = \sum_{i=1}^{M} (B_{n_i,m_i}^{r_i})^* [D'].
$$
 (4)

Используя (1), (2) и (3) можно составить выражение рангового блока изображения через доменный блок:

$$
R_i = D' = s_i(\widetilde{w}[D]) + o_i \tag{5}
$$

Для сравнения двух изображений f, h используется среднеквадратическая метрика:

$$
g(f, h) = \sum_{i,j} \sqrt{\frac{1}{m \cdot n} [f(i, j) - h(i, j)]^2},
$$
\n(6)

где m, n – размеры изображений.

Т.е. для каждого рангового блока изображения  $\mathsf{R}_{\mathbf{i}}$  подбирается доменный блок  $\mathsf{D}_{\mathbf{i}}$ , который наилучшим образом аппроксимирует ранговый блок. Другими словами, находится такая пара  $\left(R_{\text{i}},D_{\text{j}}\right)$  для которой метрика (6) будет минимальна:

$$
d(R_i, D') \to min.
$$

Для формирования фрактального кода изображения используется квадродерево ранговых блоков. Корнем дерева выступает само изображение.

С учетом вышесказанного выражение (5) можно представить следующим образом:

$$
R_i = D' + \xi_i,
$$
  
\n
$$
\xi_i = g(R_i, D').
$$
  
\n
$$
\Phi = \{R, D\}
$$
\n(7)

Другими словами, фрактальная модель описывает исходное изображение с помощью квадродерева. Каждый лист дерева представляет собой ранговый блоки изображения, которому ставится в соответствие доменный блок так, чтобы ошибка аппроксимации была минимальна.

Нечеткое множество A на множестве  $X = \{x_1, x_2, ..., x_n\}$  представляет собой множество, которое может быть представлено следующим образом:

$$
A = \{ (x, \mu_A(x)) | x \in X \},
$$
\n(8)

где  $\mu_A(x)$  – функция принадлежности элемента x к множеству A:  $(x) \cdot Y \rightarrow [0, 1]$ 

$$
\mu_A(x): X \to [0,1]
$$

Также существует обратная функция функции принадлежности  $v_A(x)$ :

$$
\upsilon_A(x): X \to [0,1],
$$

причем

$$
0 \leq \mu_A(x) + \upsilon_A(x) \leq 1.
$$

Для использования всех возможностей нечетких множеств необходимо модифицировать модель (5) и привести ее к нечеткому виду.

Во время построения фрактального кода изображения формируется множество ранговых блоков, доменных блоков и величин ошибок аппроксимации:

$$
R = {Ri}, Ri = {Dj, \xii,j}.
$$
\n(9)

Тогда, используя (8), выражение (9) можно выразить с использованием нечеткого множества

$$
R = \{D_j, \mu_R(D_j), 1 - \mu_R(D_j) | D_j \in D\}
$$
 (10)

Тогда функция принадлежности  $\mu_R(D_i)$  будет иметь вид:

$$
\mu_R(D_j)=\frac{\xi_j}{\xi_{max}},
$$

где ξmax – максимальная ошибка аппроксимации, которая определяется как разница между абсолютно черным и абсолютно белым изображениями

$$
\xi_{\text{max}} = \frac{255}{\sqrt{\text{m} \cdot \text{n}}},
$$

где m, n – размеры изображений.

Исследование выполнено при финансовой поддержке РФФИ в рамках научного проекта № 17-47-330073.

#### **Литература**

1. Привезенцев Д.Г., Жизняков А.Л. Фрактальная модель цифрового изображения // Алгоритмы, методы и системы обработки данных. 2010. № 15. С. 147-152.

2. Жизняков А.Л., Привезенцев Д.Г. Использование характера распределения самоподобия в качестве признака цифрового изображения в задаче обнаружения объектов по аэрофотоснимкам // Радиотехнические и телекоммуникационные системы. 2013. № 4 (12). С. 44-50.

3. Привезенцев Д.Г., Жизняков А.Л. Выделение локальных признаков самоподобия цифрового изображения // Методы и устройства передачи и обработки информации. 2010. № 12. С. 54-58.

Е.В. Пугин, А.Л. Жизняков

*Муромский институт (филиал) федерального государственного образовательного учреждения высшего образования «Владимирский государственный университет имени Александра Григорьевича и Николая Григорьевича Столетовых» 602264, г. Муром, Владимирская обл., ул. Орловская, 23* E-mail: *egor.pugin@gmail.com*

## **Нелинейная фильтрация импульсного шума на изображениях с использованием нечёткого представления пикселей**

Важной задачей при обработке изображений является их предварительное улучшение. На этом этапе устраняют различные шумы, дефекты, артефакты, полученные в результате съёмки, либо стремятся свести к минимуму их влияние. Фильтрация является одним из методов улучшения изображений. В ходе фильтрации необходимо минимизировать значение шума и максимизировать значение полезного сигнала.

В настоящее время актуальным направлением в цифровой обработке изображений является использование когнитивных технологий, таких как нейронные сети, теории нечёткой логики и нечётких множеств [3]. Как и в других методах, при обработке используют характерные признаки изображений [1,2]. В случае нечёткой обработки, с применением теории нечётких множеств, переходят от обычных к нечётким признакам изображения.

Рассмотрим модель цифрового изображения  $F(x,y)$  с аддитивным шумом  $v(x,y)$ :

$$
F(x,y)=R(x,y)+\nu(x,y),
$$

где  $R(x,y)$  – реальный уровень интенсивности точки. Для того чтобы перейти к нечёткому представлению изображения  $U(x,y)$  воспользуемся выражением:

$$
U(x,y) = \mu(F(x,y)),
$$

где  $\mu(F(x,y))$  – некоторая функция принадлежности точки с координатами  $(x,y)$  значению интенсивности  $F(x,y)$ .

## **Алгоритм фильтрации**

В общем виде предлагаемый алгоритм нелинейной фильтрации представляет собой комбинацию некоторого известного метода с добавлением стадий нечёткой обработки изображений:

1. Вначале на исходное зашумленное изображение  $F_n$  применяется выбранная известная процедура фильтрации  $O_{\text{filt}}$ 

$$
F_{filt} = O_{filt}[F_n],
$$

где  $F_{filt}$  – отфильтрованное изображение.

2. Затем получают нечёткое представление изображения  $U$ , описанное ранее:

$$
U = O_u[F_{filt}],
$$

где  $O_u[\cdot]$  – оператор получения нечёткого представления изображения.

3. Для получения результирующего изображения  $F_u$  следует воспользоваться выражением

$$
F_u(x, y) = \begin{cases} F(x, y), & U(x, y) > \alpha, \\ F_{filt}(x, y), & U(x, y) \le \alpha, \end{cases}
$$

где  $\alpha \in [0,1]$  – некоторый порог или  $\alpha$ -срез функции принадлежности  $\mu$ , который выбирается произвольным способом.

Нелинейность метода основывается на использовании  $\pi$ -функции для получения нечёткого представления изображения. При этом допустимо использование других функций, а их свойства будут определять поведение алгоритма. В случае применения основного линейного метода фильтрации и линейной функции принадлежности алгоритм также становится линейным.

Использование  $\alpha$ -среза функции принадлежности позволяет отобрать некоторые «доверенные» точки  $(U(x,y) > \alpha)$ , значение яркости которых считается соответствующим реальному уровню. Данные точки попадают на результирующее изображение без изменений. В противном случае берётся отфильтрованное базовым способом значение яркости. В системах, использующих нечёткую логику в качестве альтернативы  $\alpha$ -срезу можно использовать лингвистические переменные. Например, определить переменную «уровень доверия» и её значения — «небольшой», «средний» и «высокий».

Таким образом, алгоритм основывается на том, что зашумлённые точки переносятся на результирующее изображение с учётом результатов фильтрации, а точки, прошедшие отбор  $\alpha$ срезом функции принадлежности, остаются без изменений. Это позволяет избавиться от ограничений методов, обрабатывающих каждую точку изображения, где помимо сглаживания шума могут появляться смазы и размытия не подверженных шуму участков.

### Тестирование

Для проверки работы алгоритма воспользуемся следующей методикой. Подвергнем исходные изображения влиянию отдельно случайного импульсного шума «соль и перец». В качестве методов фильтрации будем использовать усредняющий фильтр с нормализацией, гауссов фильтр, медианный фильтр.

Лля оценки результатов воспользуемся пиковым отношением сигнала к шуму (англ. PSNR). Основные данные экспериментов сведены в табл. 1.

В задаче фильтрации импульсного шума наилучшие результаты показывает вариант алгоритма, использующий медианный фильтр. Для других базовых методов фильтрации предлагаемый подход также показал более качественные результаты.

Видно, что помимо удаления шума медианный фильтр сгладил многие имеющиеся детали, в то время как предлагаемый подход сохранил основную их часть. Ощутимый рост качества при минимальных размерах окна позволяет сделать вывод о применимости разработанного метода в задачах фильтрации импульсного шума. При больших размерах окна снижаются качество и производительность алгоритма.

| $p-p$<br>окна | усредняющий<br>фильтр, дБ | гауссов<br>фильтр,<br>дБ | медианный<br>фильтр, дБ | предлагаемый<br>подход, дБ | прирост  |
|---------------|---------------------------|--------------------------|-------------------------|----------------------------|----------|
| 3             | 23.58                     | 25.93                    | 29.85                   | 37.69                      | 26.2%    |
| 5             | 25.69                     | 26.28                    | 31.77                   | 34.91                      | 9.87%    |
| 7             | 25.66                     | 24.78                    | 34.32                   | 32.22                      | $-6.11%$ |
| 9             | 25.23                     | 26.09                    | 28.59                   | 30.55                      | 6.87%    |
| 11            | 23.61                     | 22.85                    | 26.86                   | 29.37                      | 9.31%    |
| 13            | 24.68                     | 25.97                    | 27.65                   | 28.39                      | 2.65%    |
| 15            | 24.13                     | 25.55                    | 26.16                   | 27.53                      | 5.22%    |
| cp.           | 24.65                     | 25.35                    | 29.32                   | 31.52                      | 7.72%    |

Таблица 1 — Результаты фильтрации импульсного шума, изобр. Лена

Предлагаемый алгоритм показал свою эффективность при фильтрации импульсного шума на изображениях. В ходе исследования выявлено, что использование медианного фильтра для получения нечёткого представления изображения и дальнейшей фильтрации импульсного шума даёт наилучшие результаты по сравнению с другими фильтрами. В этом случае предлагаемый подход позволяет повысить качество отфильтрованного изображения на величину около 26%.

Главной особенностью алгоритма является использование нечёткой модели изображения, основанной на нечётких пикселях. Данный подход является перспективным, так как позволяет сохранять детали изображения. В дальнейшем он может быть улучшен до использования нечётких множеств второго и более высоких типов при формировании нечёткого представления изображения.

### Литература

1. Садыков, С.С. Методы и алгоритмы выделения признаков объектов в СТЗ/С.С. Садыков, Н.Н. Стулов. - М.: Горячая линия. - Телеком, 2005. - 204 с.

2. Pugin E. V., Zhiznyakov A. L. Classification of features of image sequences // ISPRS -International Archives of the Photogrammetry, Remote Sensing and Spatial Information Sciences. —  $2015.$  - May. - Vol. XL-5/W6. - P. 79-81.

3. Zadeh L. A. Fuzzy sets // Information and Control. — 1965. — T. 8, No. 3. — C. 338–353.

# Садыков С.С., Кульков Я.Ю.

*Муромский институт (филиал) федерального государственного образовательного учреждения высшего образования «Владимирский государственный университет имени Александра Григорьевича и Николая Григорьевича Столетовых» 602264, г. Муром, Владимирская обл., ул. Орловская, 23*

## **Распознавание отдельных плоских объектов алгоритмом k-средних на основе безразмерных признаков их контуров**

В представленной статье приведены результаты экспериментальных исследований возможности применения метода k-средних для распознавания отдельных тестовых и реальных плоских объектов. В качестве признаков для формирования эталонов в данном методе используются безразмерные признаки, полученные как по контурам, так и по выпуклым оболочкам бинарных изображений объектов, описанные в [1] и [2].

Распознавание объектов по их изображениям применяется в автоматизации технологического процесса, в том числе с помощью роботизированных комплексов. В частности, системы технического зрения на конвейере используются для сортировки или отбраковки объектов [3-5].

Распознавание объектов предполагает отнесение объекта к одному их предопределенных типов. Для решения данной задачи необходимо получение определенных признаков объекта по его изображению, которые позволят идентифицировать его с минимальной ошибкой. Для установления связи между значениями признаков объекта и решения о принадлежности его к определенному классу необходимо использование обучающей совокупности известных объектов [4-16].

Технология проведения экспериментов заключается в подготовке множества реализаций объектов, формировании векторов безразмерных признаков для каждого изображения, отборе обучающей последовательности и распознавании всех объектов, попадающих на вход системы  $[1]$ .

|                       |          |          | 100      |           |
|-----------------------|----------|----------|----------|-----------|
| Объект 1              | Объект 2 | Объект 3 | Объект 4 | Объект 5  |
| $\boldsymbol{\omega}$ |          |          |          |           |
| Объект 6              | Объект 7 | Объект 8 | Объект 9 | Объект 10 |

Рис. 1. Изображения реальных объектов

Расчет безразмерных признаков по контурам бинарных изображений отдельных объектов состоит из формирования контура изображения объекта, вычисления первичных признаков, формирование вектора безразмерных признаков из 16 коэффициентов, обучение системы [1].

При формировании признаков по выпуклым оболочкам бинарных изображений, также формируется контур изображения, вычисляются первичные признаки, далее строится его выпуклая оболочка, вычисляются дополнительные первичные признаки на основе контура выпуклой оболочки, формируется вектор безразмерных признаков из 20 коэффициентов, обучение системы [2].

Полутоновые изображения дополнительно проходят процедуру фильтрации для устранения шумов и бинаризацию методом Отсу.

Изображения реальных объектов, использованных для проведения экспериментов приведены на рисунке 1.

Распознавание входного объекта осуществляется методом к-средних. В этом методе решение о принадлежности объекта к определенному классу принимается на основе рассчитанного по формуле (1) минимума суммарного квадратичного отклонения точек кластера от центра этого кластера.

$$
Z_r = \sum_{r=0}^{K} (X^* - X_r)^2
$$
 (1)

где X<sup>\*</sup> - вектор признаков объекта, подлежащего классификации;  $X_r$  – центр масс кластера (центроид), вычисленный по формуле (2).

$$
X_r = \frac{1}{N} \sum_{i=1}^{N} X_i
$$
 (2)

где X<sub>i</sub> - вектор признаков i-го объекта;

N - количество объектов в обучающей выборке;

 $r$  – номер класса  $r=1, ..., K$ ;

К - количество классов объектов в обученной системе.

Выбор объектов для обучающей выборки осуществляется по следующему алгоритму. В диалоговом режиме осуществляется выбор эталонов для распознавания каждой из 2000 реализаций каждого из 10 объектов. По гистограмме, полученной на этапе генерации выбирается вектор признаков самой часто использованной из 360 повернутых вариантов, например, 1-го ОТПО, при формировании 2000 реализаций. Для данного вектора коэффициентов по методу среднеквадратичного отклонения (3) вычисляется Z<sub>i</sub> с каждой из 2000 реализаций.

$$
Z_i = \frac{1}{n+1} \sum_{j=1}^{n} (X_{ej} - X_{lj})^2
$$
 (3)

где n - число признаков;

1 – номер распознаваемого объекта (1 = 1, 2, ..., 2000);

 $X_{ej}$  – значение ј-го признака вектора коэффициентов К выбранного эталона;

 $X_{li}$  – значение j-го признака вектора коэффициентов К выбранной реализации.

Вычисляются 2000 СКО Z<sub>i</sub>. Среди них ищутся Z<sub>min</sub>

$$
Z_{\min} = \min\{Z_i\}
$$
 (4)

Найденные значения Z<sub>min</sub> указывают номера реализаций среди 2000 изображений, векторапризнаки которых совпадают с вектором-признаком выбранной как эталон реализации. Данные изображения из дальнейшего рассмотрения исключаются.

На втором шаге на основе гистограммы, выбирается как эталон вектор-признак следующей часто использованной из 360 повернутых вариантов, например, 1-го ОТПО, при формировании 2000 реализаций. Вычисляются 2000 СКО Z<sub>i</sub>. Среди них ищутся Z<sub>min</sub> по формуле (4).

Найденные значения Z<sub>min</sub> указывают номера реализаций среди оставшихся изображений, вектора-признаки которых совпадают с вектором-признаком выбранной как эталон реализации и т.д. Выбор эталонов для реализаций 1-го объекта проводится до тех пор, пока не будут распознаны все 2000 его реализации.

Аналогично, выбор эталонов проводится для всех реализаций всех остальных 9 классов объектов.

На следующем шаге по формуле (2) вычисляются центры масс для каждого класса ОТПО или ОРПО. В таблице 1 показаны примеры вычисленных центроидов для объектов с использованием безразмерных признаков, вычисленных по их контурам.

| № реализации                       | 1         | $\overline{2}$ | . | 10                                                                |
|------------------------------------|-----------|----------------|---|-------------------------------------------------------------------|
|                                    |           |                |   |                                                                   |
|                                    |           |                |   |                                                                   |
| Коэффи-                            |           |                |   |                                                                   |
| циенты                             |           |                |   |                                                                   |
| $K_1$                              | 0.567756  | 0.567961       |   | 0.562824                                                          |
| $K_2$                              | 0.043204  | 0.0431835      |   | 0.0434286                                                         |
| $K_3$                              | 0.432244  | 0.432039       |   | 0.437176                                                          |
| $K_4$                              | 0.0255019 | 0.0254898      |   | 0.0248739                                                         |
| $K_5$                              | 0.0005425 | 0.00054233     |   | 0.000537815                                                       |
| $K_6$                              | 0.0141074 | 0.0141007      |   | 0.0121008                                                         |
| $K_7$                              | 0.0109197 | 0.0109145      |   | 0.0123025                                                         |
| $K_8$                              | 0.076096  | 0.0760325      |   | 0.077162                                                          |
| $K_9$                              | 0.761319  | 0.760683       |   | 0.776756                                                          |
| $\rm K_{10}$                       | 0.044917  | 0.0448794      |   | 0.0441949                                                         |
| $K_{11}$                           | 0.0009556 | 0.00095488     |   | 0.000955566                                                       |
| $K_{12}$                           | 0.0248477 | 0.0248269      |   | 0.0215002                                                         |
| $K_{13}$                           | 0.0192331 | 0.019217       |   | 0.0218586                                                         |
| $K_{14}$                           | 0.590267  | 0.590267       |   | 0.572755                                                          |
| $K_{15}$                           | 0.0212766 | 0.0212766      |   | 0.0216216                                                         |
| $K_{16}$<br>$\sim$<br>D.<br>$\sim$ | 0.553191  | 0.553191       |   | 0.486486<br>$\triangle$ <sub>n<math>\Box</math></sub> $\triangle$ |

Таблица 1 - Примеры вычисленных центроидов для тестовых объектов

В таблице 2 приведено количество эталонных векторов для ОРПО, использованных при вычислении центроидов для алгоритма формирования векторов признаков по контурам бинарных изображений.

Таблица 2

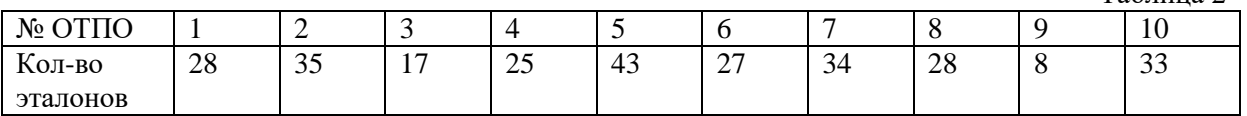

В таблице 3 приведено количество эталонных векторов для алгоритма формирования признаков по выпуклым оболочкам бинарных изображений ОТПО и ОРПО.

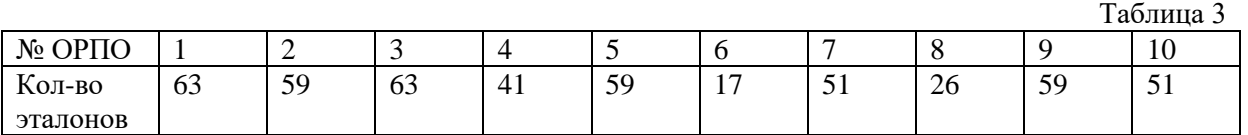

На рисунке 2 представлена диаграмма, показывающая количество эталонных векторов при вычислении центроидов для ОРПО для алгоритмов формирования признаков по контурам и выпуклым оболочкам.

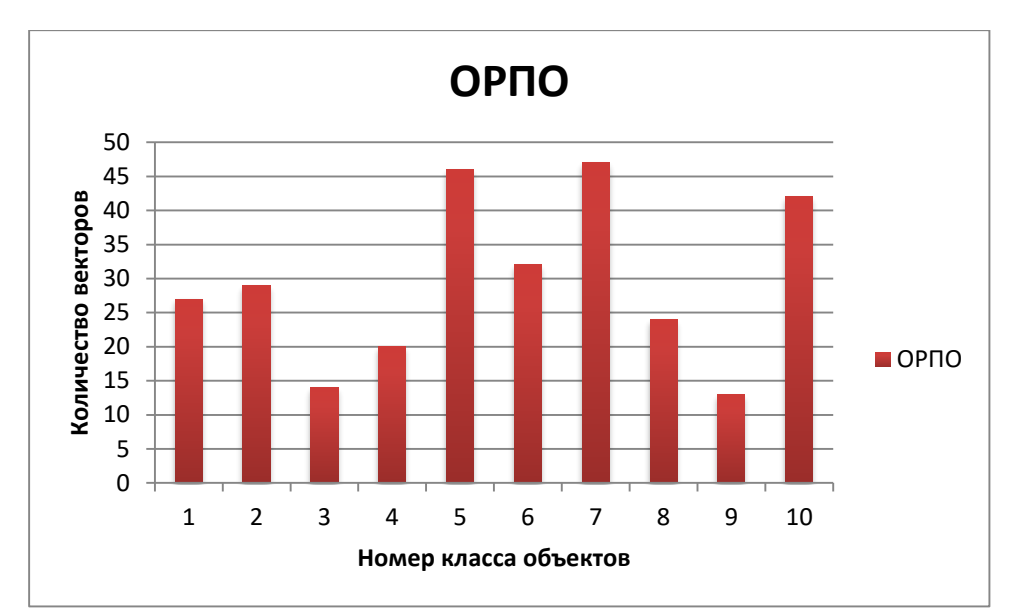

Рис. 2. Диаграмма количества векторов при вычислении центроидов классов для алгоритма формирования признаков по контуру

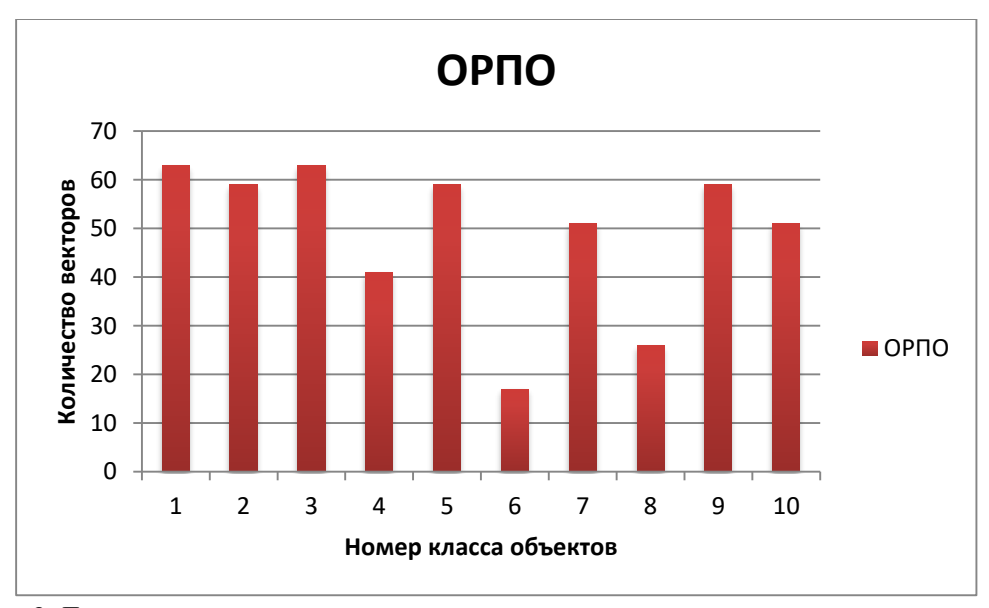

Рис. 3. Диаграмма количества векторов при вычислении центроидов классов для алгоритма формирования признаков по выпуклым оболочкам

При проведении экзамена обученной системы с использованием метода k-средних были распознаны все реализации реальных объектов как с использованием контурных признаков, так и вычисленных по выпуклым оболочкам бинарных изображений.

При этом, для каждого объекта использовалось различное количество эталонных векторов для вычисления центров масс кластеров.

Наибольшее количество эталонов понадобилось для формирования центроида при распознавания всех реализаций объекта под номером 8 с использованием контурных признаков. Данный объект имеет сложный контур, при генерации повернутых экземпляров образуются изображения, имеющие несимметричную форму. Поэтому формируемые выпуклые оболочки сильно отличаются между собой. Те же рассуждения справедливы и для объекта 3. При вращении изображения получаем различное соотношения линейных участков выпуклой оболочки, а также параметров контура.

При этом, объекты с простым контуром, например 5 ОРПО, потребовали меньшее количество эталонов при усреднении для успешного распознавания всех их реализаций.

Время, требуемое системой для вычисления вектора безразмерных признаков на тестовой машине составило 220 мс для контурных признаков и 300 мс при использовании выпуклой оболочки. Время вычисления величины отклонения неизвестного вектора от 10 центроидов независимо от типа объекта и используемого алгоритма формирования признаков составила 20 мс.

В ходе проведения экспериментов получено время, требуемое для распознавания поступающего на вход тестовой системы изображения объекта. Используемая для проведения экспериментов не подвергалась оптимизации. При вычислении коэффициентов дважды выделяется контур, сначала по исходному изображению, потом по выпуклой форме. Используемый алгоритм направленного перебора требует программной оптимизации.

Наибольшее время затрачивается на итерационный алгоритм формирования выпуклой формы. Сканирование масками можно оптимизировать, проходя только по контуру. Таким образом можно существенно уменьшить время работы всего алгоритма формирования безразмерных признаков по выпуклой оболочке изображения.

## **Литература**

1. Экспериментальное исследование алгоритма распознавания отдельных тестовых плоских объектов на основе их безразмерных контурных признаков/Садыков С.С., Кульков Я.Ю. // Алгоритмы, методы и системы обработки данных. 2015. № 3 (32). С.76-90.

2. Распознавание отдельных тестовых плоских объектов на основе безразмерных признаков выпуклых оболочек их бинарных изображений / Садыков С.С., Кульков Я.Ю. // Алгоритмы, методы и системы обработки данных. 2015. № 4 (32). С.114-131.

3. Садыков, С.С. Алгоритм построения выпуклой оболочки бинарного изображения и формирование его безразмерных признаков/ С.С. Садыков // Алгоритмы, методы и системы обработки данных.2015, №2(31), С.77-85.

4. Садыков, С.С. Формирование безразмерных коэффициентов формы замкнутого дискретного контура/ С.С.Садыков // Алгоритмы, методы и системы обработки данных.2014, №4(29), С.91-98.

5. Садыков, С.С. Алгоритм логического определения кривизны точек дискретной линии/С. С. Садыков // Алгоритмы, методы и системы обработки данных.2015, №1(30).С.52-59.

6. Садыков, С.С. Алгоритм построения выпуклой оболочки бинарного изображения и формирование его безразмерных признаков / С.С. Садыков // [Алгоритмы, методы и системы](http://elibrary.ru/contents.asp?issueid=1241075)  [обработки данных.](http://elibrary.ru/contents.asp?issueid=1241075) 2015. № 2 [\(31\).](http://elibrary.ru/contents.asp?issueid=1241075&selid=21151006) С.77-85.

Фомин А.А.

*Муромский институт (филиал) федерального государственного образовательного учреждения высшего образования «Владимирский государственный университет имени Александра Григорьевича и Николая Григорьевича Столетовых» 602264, г. Муром, Владимирская обл., ул. Орловская, 23* E-mail: *fomin.33rus@rambler.ru*

## **Подходы к цифровой обработке дефектоскопических изображений**

Задача проведения сплошного контроля качества металлоизделий была и остается актуальной, ввиду сложности используемых методов и высоких затрат человеческого труда. В основе большинства методов контроля качества лежит анализ дефектоскопических изображений с целью поиска объектов интереса, их идентификации, классификации и распознавания [1-3]. Анализ визуальных образов дефектов и оценка их геометрических характеристик является основой для оценки дефектности изделий [4] и принятия решения о наличии брака производства. Искажения и дефекты исходных изображений усложняют процесс их анализа оператором-дефектоскопистом. В то же время эта задача может успешно решаться средствами вычислительной техники с использованием методов цифровой обработки изображений.

Для задач поиска визуальных образов дефектов на дефектоскопических изображениях с успехом могут применяться методы многомасштабной обработки и вейлет-анализа [5-7]. Эти методы могут обеспечивать обнаружение объектов интереса на тех уровнях детализации, на которых влияние различных шумов незначительно, что позволяет отказаться от этапа предварительной обработки изображения. Отказ от предварительной обработки дает несколько преимуществ, основными из которых являются:

– сокращение времени анализа изображения;

– исключение (существенное снижение) вероятности потери полезной информации при проведении первичных преобразований исходных изображений;

– снижение требований к качеству исходных изображений.

Для выделения площадных объектов (дефектов) на изображении оптимальным является использование двумерных фильтров с возможностью подбора произвольного масштабирующего коэффициента. Это позволяет получить произвольные уровни разложения исходного сигнала с возможность выбора тех из них, на которых влияние шумов минимально. Кроме того, двумерные фильтры могут быть настроены на обнаружение объектов произвольной формы и ориентации.

Таким образом, вейвлет-преобразование в задачах обработки дефектоскопических снимков позволяет получить хорошие результаты обнаружения дефектов на фоне помех, возникающих при получении и оцифровке исходных изображений.

## **Литература**

1. Анисимов, Б.В. Распознавание образов и цифровая обработка изображений: учеб. пособие для студентов вузов. / Б.В. Анисимов, В.Д. Курганов, В.К. Злобин. – М. : Высшая школа, 1983. – 295 с. : ил.

2. Патрик, Э. Основы теории распознавания образов / Э. Патрик; пер. – М. : Советское радио, 1980. – 408 с. : ил.

3. Ту, Д. Принципы распознавания образов / Д. Ту, Р. Гонсалес; пер. – М. : Мир, 1978. – 414 с.

4. Жизняков, А.Л. Обнаружение пор и шлаковых включений по рентгенографическим снимкам сварных швов средствами вейвлет-анализа / А.Л. Жизняков, А.А. Фомин, Г.А. Симонова // Заводская лаборатория. Диагностика материалов. – 2007. – Т. 73. – №11. – С. 25– 29.

5. Астафьева, Н.М. Вейвлет-анализ: основы теории и примеры применения / Н.М. Астафьева // Успехи физических наук. – 1996. – Т. 166. – №11. – С. 1145–1170.

6. Добеши, И. Десять лекций по вейвлетам / И. Добеши ; пер. – Ижевск : НИЦ "Регулярная и хаотическая динамика", 2001. – 464 с.

7. Малла, С. Вэйвлеты в обработке сигналов / С. Малла ; пер. – М. : Мир, 2005. – 671 с. : ил.